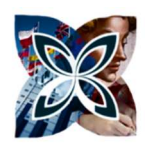

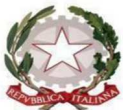

## **ISTITUTO DI ISTRUZIONE SUPERIORE STATALE**  "*ROSINA SALVO" - TRAPANI*

## *Sede: Via Marinella, 1 – 91100 TRAPANI – Tel 0923 22386 – Fax:0923 23505 -* E-mail (PEC):tpis031005@pec.istruzione.it – E-mail (PEO):tpis031005@istruzione.it Codice meccanografico: TPIS031005 – C.F. 93072110815 - sito internet www.rosinasalvo.edu.it

*Liceo Statale "Rosina Salvo" Liceo Artistico Statale "M.Buonarroti" Via Marinella, 1- 91100 Trapani Via del Melograno, 1 – 91100 TRAPANI Tel. 0923 22386 – Fax:0923 23505 Tel. 0923 26763 Fax: 0923 544034 Codice Meccanografico:TPPM03101L Codice Meccanografico:TPSL03101C*

**Comunicazione n. 2 F.S. area2** Trapani, 26/09/2023

Ai Docenti Al sito Web

**Oggetto:** Registrazione assenze alunni impegnati in attività previste dal PTOF – Procedura operativa

Si ricorda a tutti i docenti che per gli alunni impegnati in attività promosse/autorizzate dal nostro Istituto (Mobilità internazionale, Giochi matematici, partecipazione ad eventi sportivi,...) l'assenza dalle lezioni dovrà essere indicata sul R.E. ma NON dovrà rientrare nel computo delle ore di assenza annuali dell'alunno.

Pertanto, per tali alunni, l'indicazione dell'assenza sul R.E. di classe giornaliero dovrà avvenire rispettando i seguenti passaggi:

 $[10]$ Giuseppe 1. Cliccare sul nome dell'alunno così da evidenziarlo

Sulla scheda personale dell'alunno, che compare sulla destra del R.E. :

2. Togliere la "spunta" dalla casella CALCOLO -

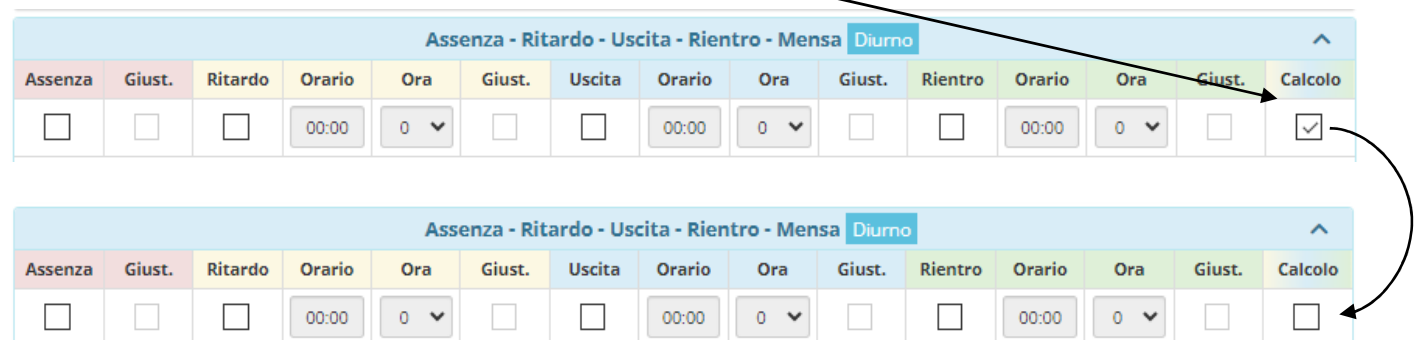

## 3. "Spuntare" la casella ASSENZA

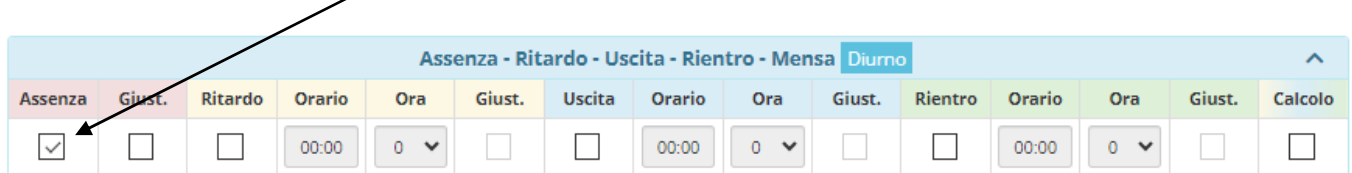

4. Giustificare l'alunno/a, poiché impegnato in attività autorizzate e previste dalla scuola, "spuntando" la casella GIUST.

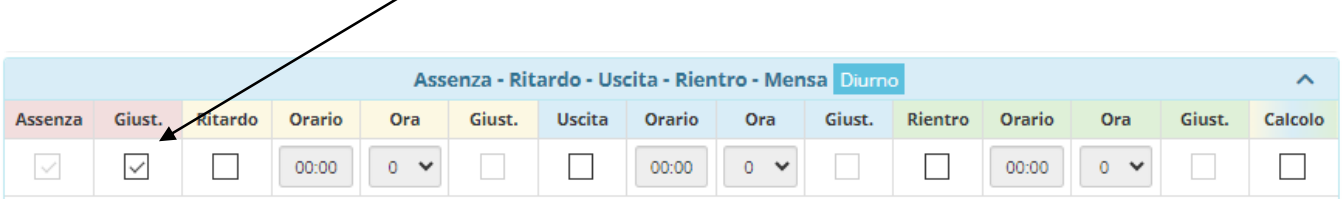

5. Inserire la MOTIVAZIONE ASSENZA scegliendo dal "menù a tendina" o scrivendo nel riquadro a destra  $\overline{\phantom{a}}$ 

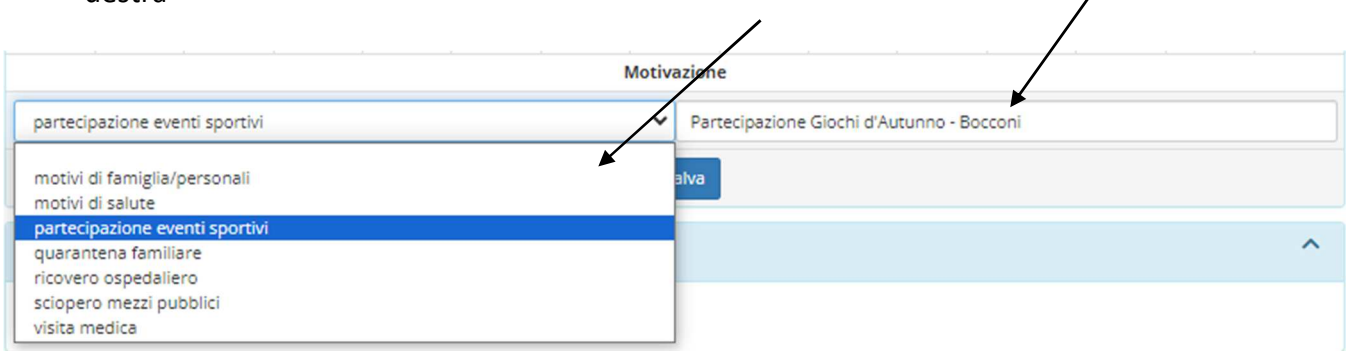

Il docente responsabile della FS area 2 Prof.ssa Viviana La Luce